# **Задача 1. Будильник**

*Ограничение по времени: 1 секунда Стандартный ввод/вывод*

Зная текущее время и время, на которое установлен будильник (гарантируется, что они различны), определите, через какое время он прозвенит.

### *Входные данные*

В первой строке текущее время в формате HH:MM:SS (с ведущими нулями). Гарантируется, что HH от 00 до 23, MM от 00 до 59, SS от 00 до 59.

Во второй строке время, в которое должен прозвучать будильник (в том же формате).

### *Выходные данные*

Интервал времени, через который прозвучит будильник, в том же формате, что и время.

### *Пример*

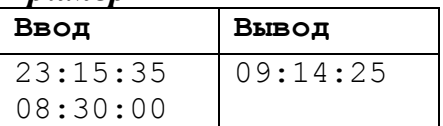

# **Задача 2. Дерево**

*Ограничение по времени: 1 секунда Стандартный ввод/вывод*

Задан неориентированный граф (рѐбра не имеют направления). Напишите программу, которая бы проверяла, является ли этот граф деревом (связным графом без циклов).

### *Входные данные*

Первая строка содержит два целых числа: *N* и *M* – количество вершин и количество рёбер в графе соответственно  $(0 < N \le 10000, 0 \le M \le 20000)$ . Вершины графа пронумерованы от 1 до *N*. Следующие *M* строк содержат данные об *M* рѐбрах графа. Каждая строка состоит из пары разделѐнных пробелом чисел u и v – номеров вершин, соединенных ребром  $(1 \le u, v \le N)$ .

### *Выходные данные*

Напечатайте «YES» (без кавычек), если заданный граф является деревом, иначе – «NO».

*Пример*

| Ввод          | Вывод |
|---------------|-------|
| $\mathcal{E}$ | YES   |
|               |       |
|               |       |

### **Задача 3. Подпоследовательность**

*Ограничение по времени: 1 секунда Стандартный ввод/вывод*

Дана последовательность из символов 'а' и 'b' длиной n символов. Требуется определить количество способов выбрать непустую подпоследовательность из подряд идущих символов такую, что в ней содержится равное количество символов ‗a' и ‗b'.

### *Входные данные*

В первой строке задано натуральное число  $n (1 \le n \le 10^6)$ . Во второй строке последовательность из *n* символов (гарантируется, что в ней только символы ‗a' и ‗b'). Строка заканчивается символом конца строки.

### *Выходные данные*

В единственной строке одно целое число — количество вариантов выбора требуемой подпоследовательности.

### *Примеры*

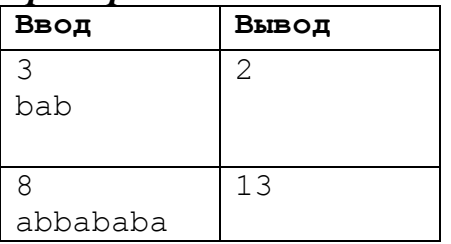

# **Задача 4. Отрезки**

*Ограничение по времени: 1 секунда Стандартный ввод/вывод*

На координатной оси расположено *N*  $(1 \le N \le 500)$  отрезков. Из них нужно выбрать наибольшее количество попарно непересекающихся. Отрезки пересекаются, если они имеют хотя бы одну общую точку.

### *Входные данные*

В первой строке число *N* – количество отрезков. Каждая из последующих *N* строк описывает один отрезок и содержит два целых числа – начало и конец отрезка (значения по модулю не превышают  $10^9$ ).

### *Выходные данные*

Одно число – максимальное количество попарно непересекающихся отрезков.

*Пример*

| 110000000<br>Ввод | Вывод |
|-------------------|-------|
| っ                 |       |
| 2                 |       |
|                   |       |
|                   |       |

## **Задача 5. Перестановка**

*Ограничение по времени: 1 секунда Стандартный ввод/вывод*

Дана последовательность  $A = \{a_1, a_2, ..., a_N\}$  из N натуральных чисел и натуральное число K от 1 до N. Рассмотрим все возможные перестановки элементов этой последовательности такие, что элемент с номером K остается на своем месте. Для каждой такой перестановки  $B = \{b_1, b_2, ..., b_N\}$  вычислим сумму модулей разности всех ее соседних ее элементов:

$$
F = \sum_{i=1}^{N-1} |b_{i+1} - b_i|
$$

Требуется определить минимально возможное значение F.

### *Входные данные*

В первой строке записано натуральное число  $N$  ( $1 \le N \le 10000$ ).

Во второй  $\overline{N}$  чисел – элементы последовательности (целые числа от 1 до 10<sup>9</sup>).

В третьей строке число К ( $1 \le K \le N$ ) – номер элемента последовательности, который нельзя передвигать.

#### *Выходные данные*

Одно целое число – минимально возможное значение F.

*Пример*

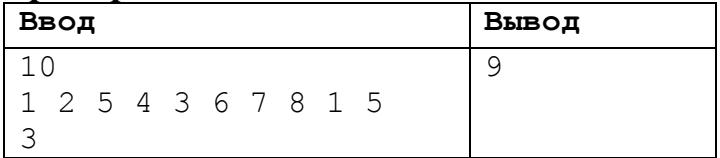

# **Задача 6. Триаметр**

*Ограничение по времени: 1 секунда Стандартный ввод/вывод*

Дан граф, являющийся деревом, который содержит N вершин. Длину каждого ребра положим равной 1.

Назовем взаимной удаленностью друг от друга трех вершин A, B и C суммарную длину цепей от A до B, от B до C и от C до A.

Требуется найти «триаметр» графа – максимальную по всем тройкам взаимную удаленность его вершин.

### *Входные данные*

Первая строка содержит число *N* – количество вершин графа (*3 ≤ N ≤ 1000*). Следующие *N* строк - списки смежности. Список смежности i-ой вершины сначала содержит *K<sup>i</sup>* – количество смежных вершин (*1 ≤ K<sup>i</sup> < N-1*), а затем *K<sup>i</sup>* чисел через пробел – номера смежных вершин.

### *Выходные данные*

Одно натуральное число – «триаметр» графа.

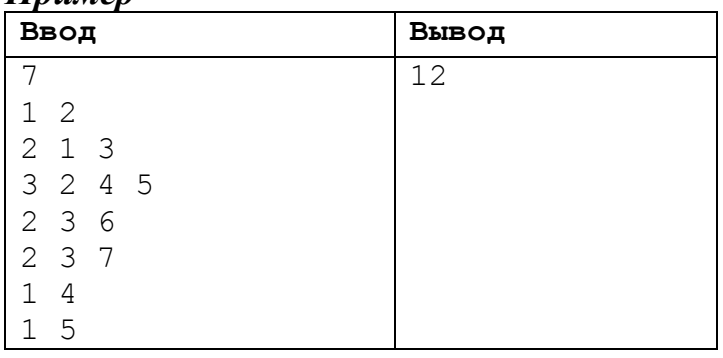

### *Пример*

## **Задача 7. Треугольники** *Ограничение по времени: 1 секунда Стандартный ввод/вывод*

Определим уровень треугольника в соответствии со следующим рисунком:

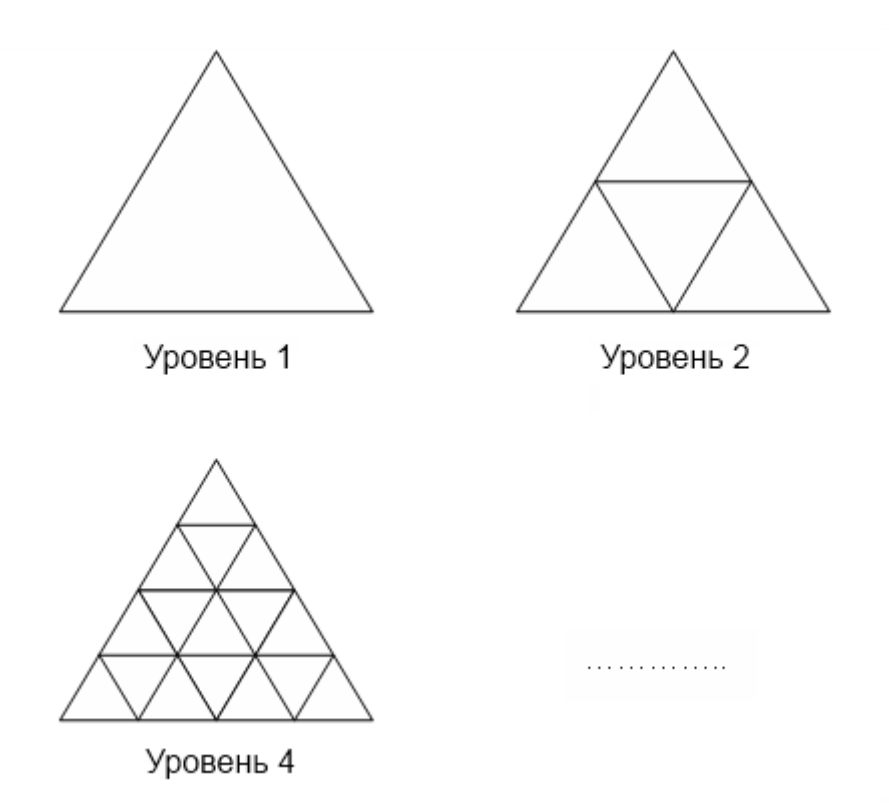

Задача состоит в том, чтобы подсчитать все треугольники для заданного уровня (не только маленькие).

### *Входные данные*

Одно целое число N - уровень треугольника ( $1 \le N \le 10^6$ ).

### *Выходные данные*

Одно целое число - количество треугольников для уровня  $N$ .

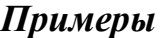

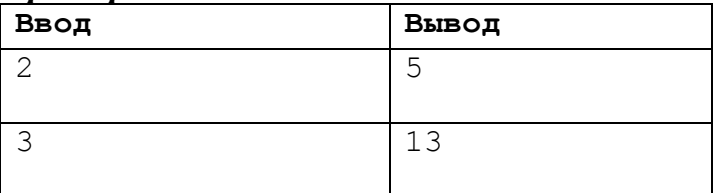

### **Задача 8. Забор** *Ограничение по времени: 1 секунда Стандартный ввод/вывод*

В вашем дворе есть бесконечная прямая стена. Вы хотите построить забор длины L, такой, чтобы площадь, огороженная забором и стеной, была максимальной. Забор может быть любой формы, но при этом начало и конец забора прикасаются к стене.

#### *Входные данные*

Одно целое число  $L$  – длина забора ( $0 < L \leq 10^2$ ).

#### *Выходные данные*

Одно число – максимально возможная площадь между стеной и забором, округленная до двух знаков после запятой. Число следует вывести также с двумя знаками после запятой. Если при этом в конце окажутся незначащие нули, их тоже следует вывести.

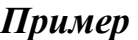

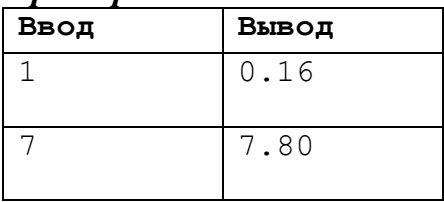

## **Задача 9. Круги**

*Ограничение по времени: 1 секунда Стандартный ввод/вывод*

На плоскости нарисовано *N* кругов. Требуется вычислить минимально возможную площадь прямоугольника со сторонами, параллельными осям, такого, что все круги целиком лежат внутри него (возможно, касаясь границы).

### *Входные данные*

В первой строке одно целое число  $0 < N \le 100$  – количество кругов. В следующих *N* строках по три целых числа x<sub>i</sub>, y<sub>i</sub>, R<sub>i</sub> – координаты центра круга и его радиус ( $-10^6 \le x_i \le 10^6$ ,  $-10^6 \le y_i \le 10^6$ ,  $0 < R_i \le 10^6$ )

### *Выходные данные*

В первую строку вывести искомую площадь.

### *Пример*

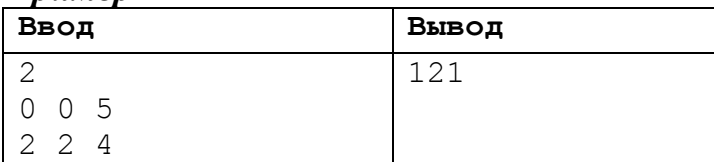

## **Задача 10. Интерпретатор**

*Ограничение по времени: 1 секунда Стандартный ввод/вывод*

Вам требуется написать интерпретатор языка "а+b". Это очень простой язык. В нем всегда есть ровно две переменных – "a" и "b", которые могут хранить целые числа от 0 до 1000. В начале выполнения программы значения переменных равны нулю. Список возможных команд также предельно прост и описывается следующей грамматикой

```
<Имя переменной>:= "a" | "b"
<Цифра>:= 0 | 1 | 2 | 3 | 4 | 5 | 6 | 7 | 8 | 9
<Число>:= <Число> <Цифра> | <Цифра>
\langleОператор>:= "=" | "+=" | "-="
<Команда>:= <Имя переменной> <Оператор> <Имя переменной> |
   <Имя переменной> <Оператор> <Число> |
   print ' ' <Имя переменной>
```
Интерпретатор должен выполнять программу построчно (каждая строка программы должна представлять собой одну команду). Если строка содержит команду print <Имя переменной> вывести соответствующую переменную. Если строка содержит допустимое действие над переменной – выполнить его. Если строка содержит ошибку или недопустимое (т.е. приводящее к переполнению) действие вывести сообщение об ошибке и продолжить выполнение дальше (при этом ошибочная команда никак не должна повлиять на состояние переменных).

Сообщение об ошибках должны быть одного из трех видов

- overflow <Имя переменной> в случае если в результате выполнения команды значение переменной должно стать больше 1000.
- underflow <Имя переменной> в случае если в результате выполнения команды значение переменной должно стать меньше 0.
- $\bullet$  error строка вообще не удовлетворяет грамматике.

### *Входные данные*

Текст программы размером не более 1000 строк, каждая строка не длиннее 100 символов.

### *Выходные данные*

Результат интерпретации программы.

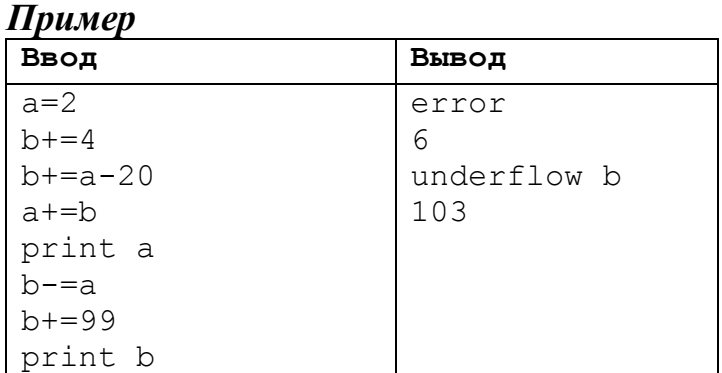